#### **МИНОБРНАУКИ РОССИИ ФЕДЕРАЛЬНОЕ ГОСУДАРСТВЕННОЕ БЮДЖЕТНОЕ ОБРАЗОВАТЕЛЬНОЕ УЧРЕЖДЕНИЕ ВЫСШЕГО ОБРАЗОВАНИЯ «ВОРОНЕЖСКИЙ ГОСУДАРСТВЕННЫЙ УНИВЕРСИТЕТ ИНЖЕНЕРНЫХ ТЕХНОЛОГИЙ»**

#### **УТВЕРЖДАЮ**

И. о. проректора по учебной работе

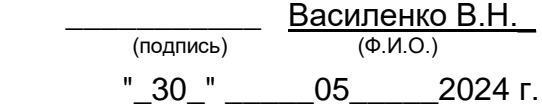

 ДОКУМЕНТ ПОДПИСАН ЭЛЕКТРОННОЙ ПОДПИСЬЮ Сертификат: 00854147D9DB094CC9BCA23534D24EC1A8 Владелец: Василенко Виталий Николаевич Действителен: с 26.09.2023 до 19.12.2024

# РАБОЧАЯ ПРОГРАММА **ДИСЦИПЛИНЫ**

## **Системы автоматизированного проектирования и разработки технологических процессов**

Направление подготовки

# **15.04.03 Прикладная механика**

Направленность (профиль) подготовки

#### **Математическое и компьютерное моделирование**

#### **механических систем и процессов**

Квалификация выпускника

## **Магистр**

Воронеж

#### 1. Цели и задачи дисциплины

Целью освоения дисциплины - Системы автоматизированного проектирования и разработки технологических процессов является формирование компетенций обучающегося в области профессиональной деятельности и сфере профессиональной деятельно-CTN.

28 Производство машин и оборудования (в сфере повышения надежности и долговечности работы деталей, узлов и механизмов);

40 Сквозные виды профессиональной деятельности в промышленности (в сферах: обеспечения необходимой динамики, прочности, устойчивости, рациональной оптимизации, долговечности, ресурса, живучести, надежности и безопасности машин, конструкций, композитных структур, сооружений, установок, агрегатов, оборудования, приборов и аппаратуры и их элементов, расчетно-экспериментальных работ с элементами научных исследований в области прикладной механики, разработки и проектирования новой техники и технологий).

Дисциплина направлена на решение типов задач профессиональной деятельности научно-исследовательский. производственно-технологический. проектноконструкторский.

Программа составлена в соответствии с требованиями Федерального государственного образовательного стандарта высшего образования по направлению подготовки/специальности 15.04.03 Прикладная механика.

2. Перечень планируемых результатов обучения, соотнесенных с планируемыми результатами освоения образовательной программы

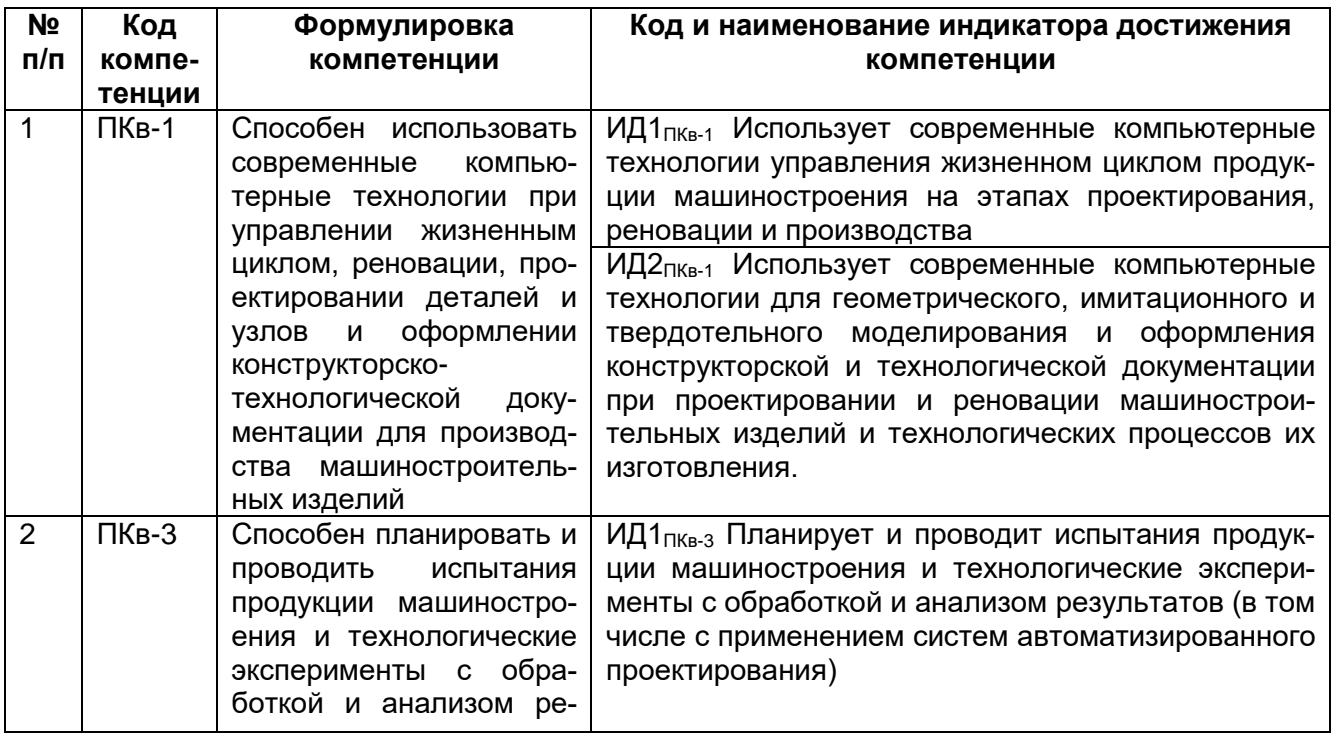

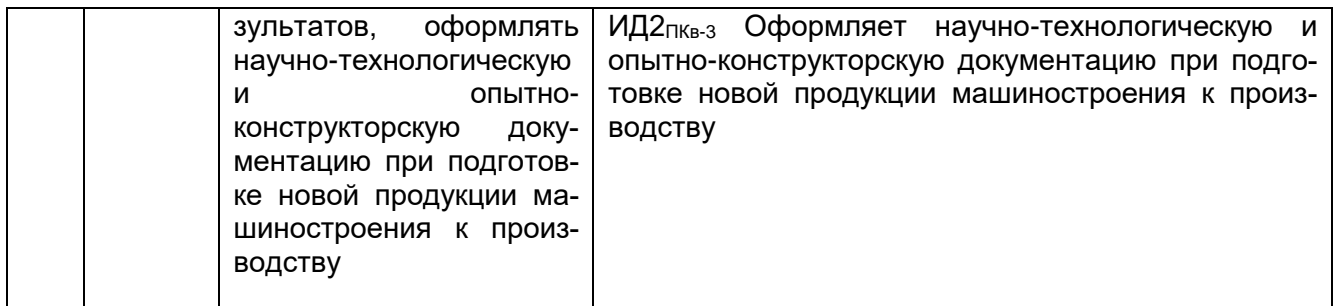

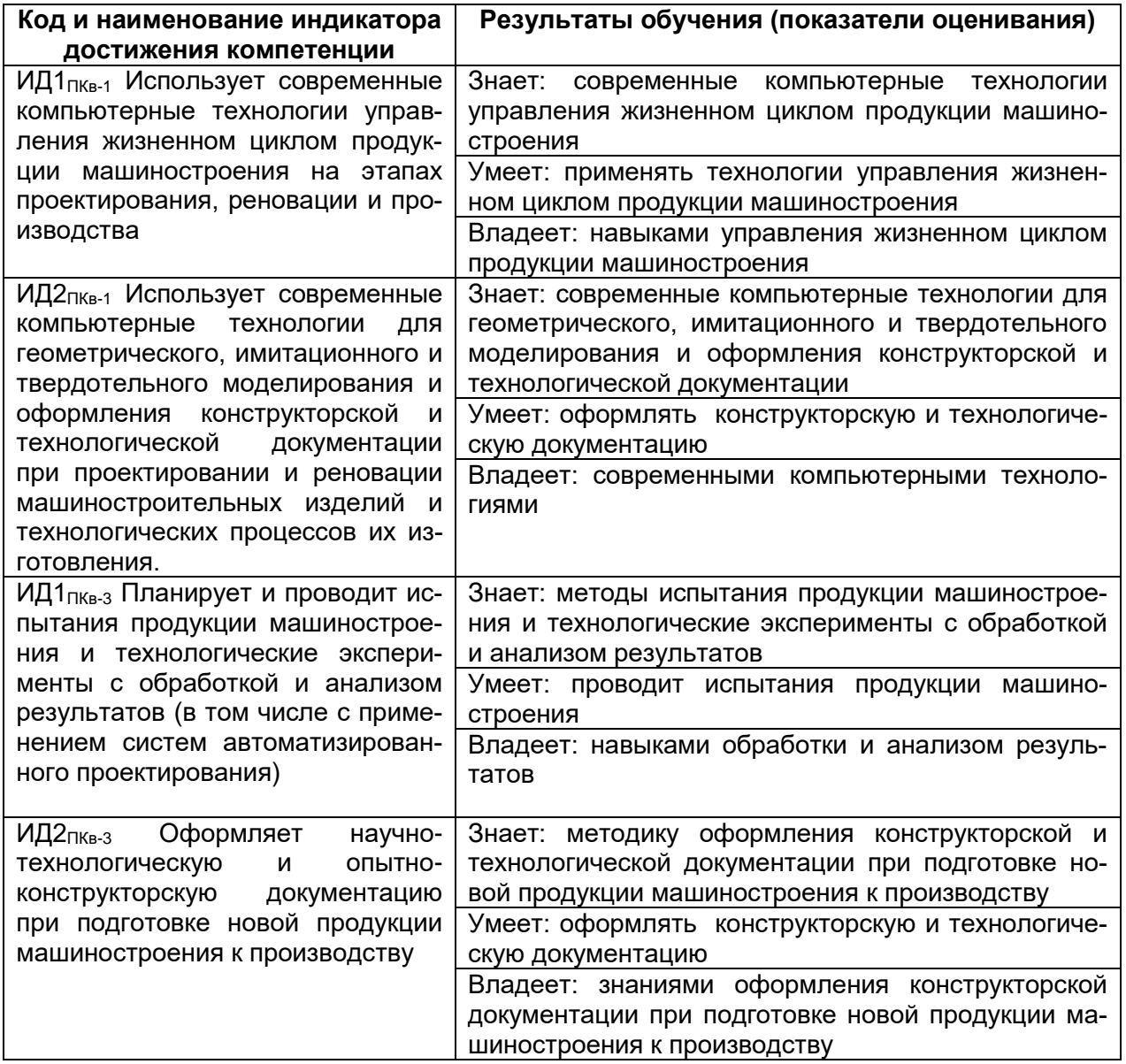

#### **3. Место дисциплины (модуля) в структуре ОП ВО**

Дисциплина относится к части, формируемой участниками образовательных отношений.

Изучение дисциплины основано на знаниях, умениях и навыках, полученных при изучении обучающимися дисциплин: Управление жизненным циклом машиностроительных изделий; Технологии механообработки.

Дисциплина является предшествующей для *изучения:* Обработка металлов давлением; Основы реверсивного инжиниринга; Основы промышленного дизайна Программирование и эксплуатация оборудования с ЧПУ; Производственная практика, преддипломная практика; Производственная практика, технологическая (проектно-технологическая) практика; подготовка к сдаче и сдача государственного экзамена; подготовка к процедуре защиты и защита выпускной квалификационной работы.

## **4. Объем дисциплины (модуля) и виды учебной работы**

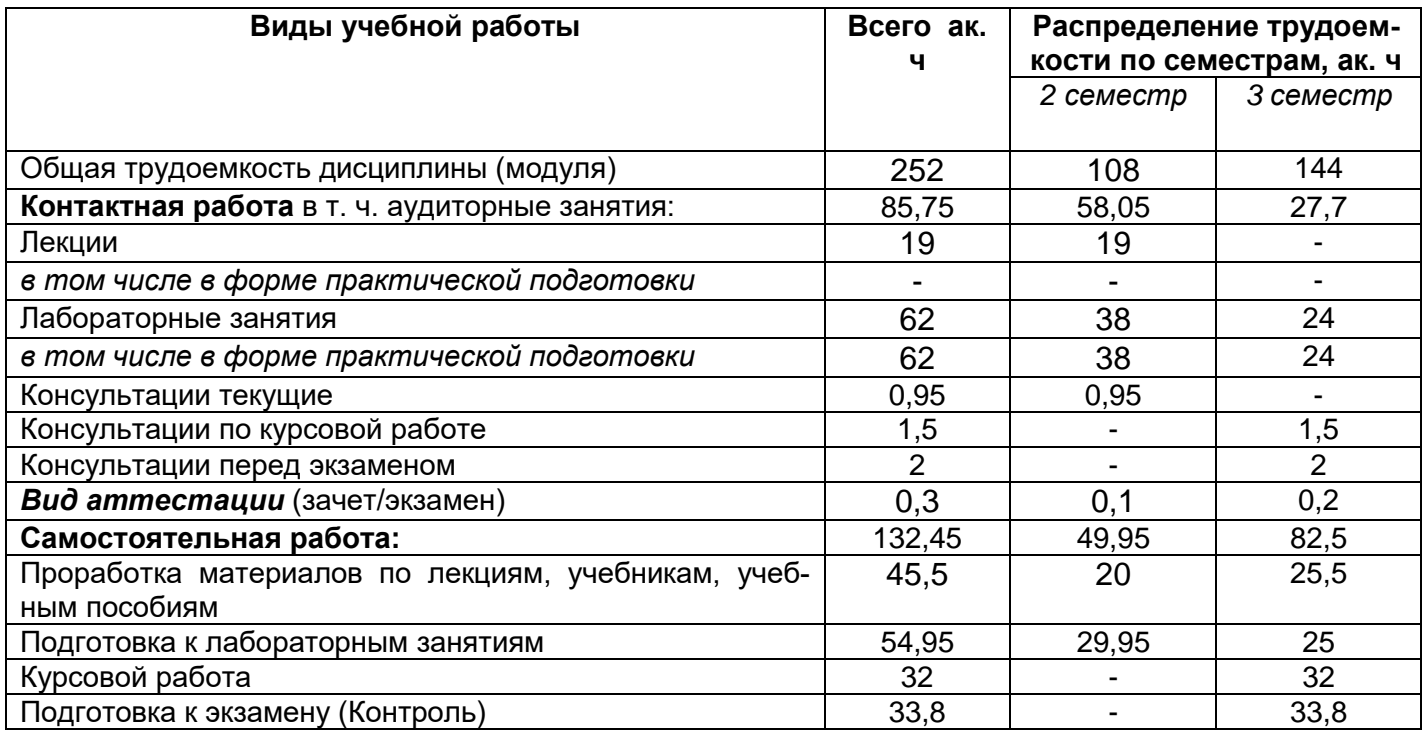

Общая трудоемкость дисциплины (модуля) составляет **7** зачетных единиц.

#### **5 Содержание дисциплины (модуля), структурированное по темам (разделам) с указанием отведенного на них количества академических часов и видов учебных занятий**

#### **5.1 Содержание разделов дисциплины (модуля)**

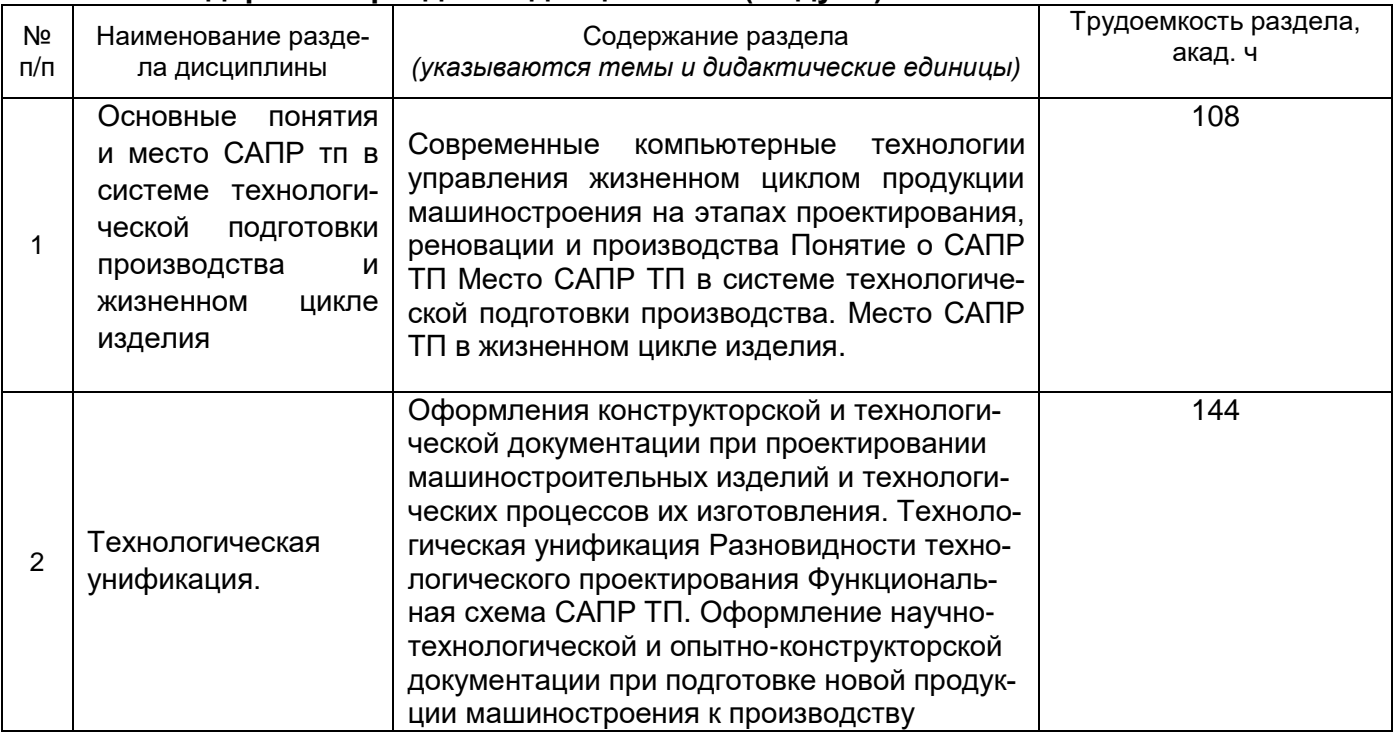

# **5.2 Разделы дисциплины и виды занятий**

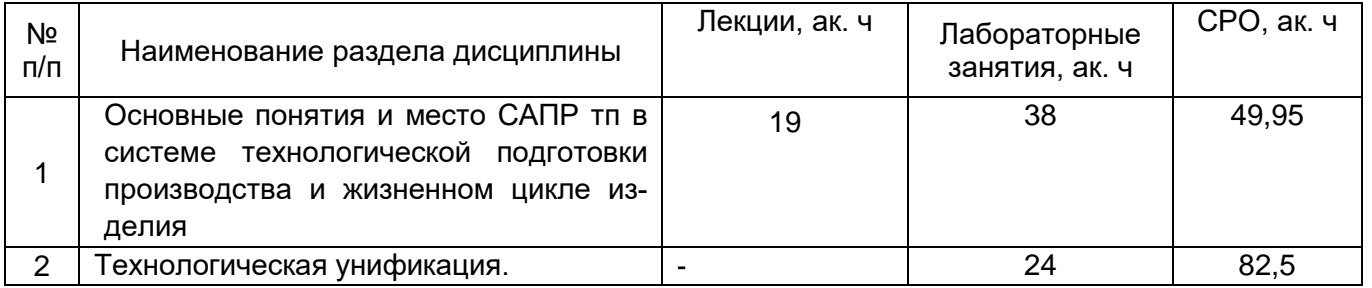

### 5.2.1 Лекции

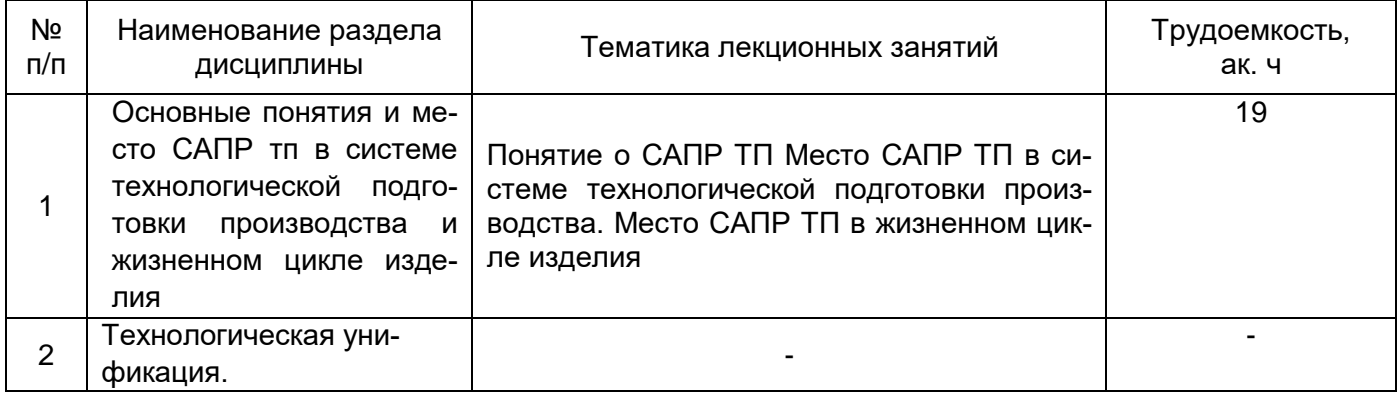

# 5.2.2 Практические занятия *"не предусмотрены"*

# 5.2.3 Лабораторный практикум

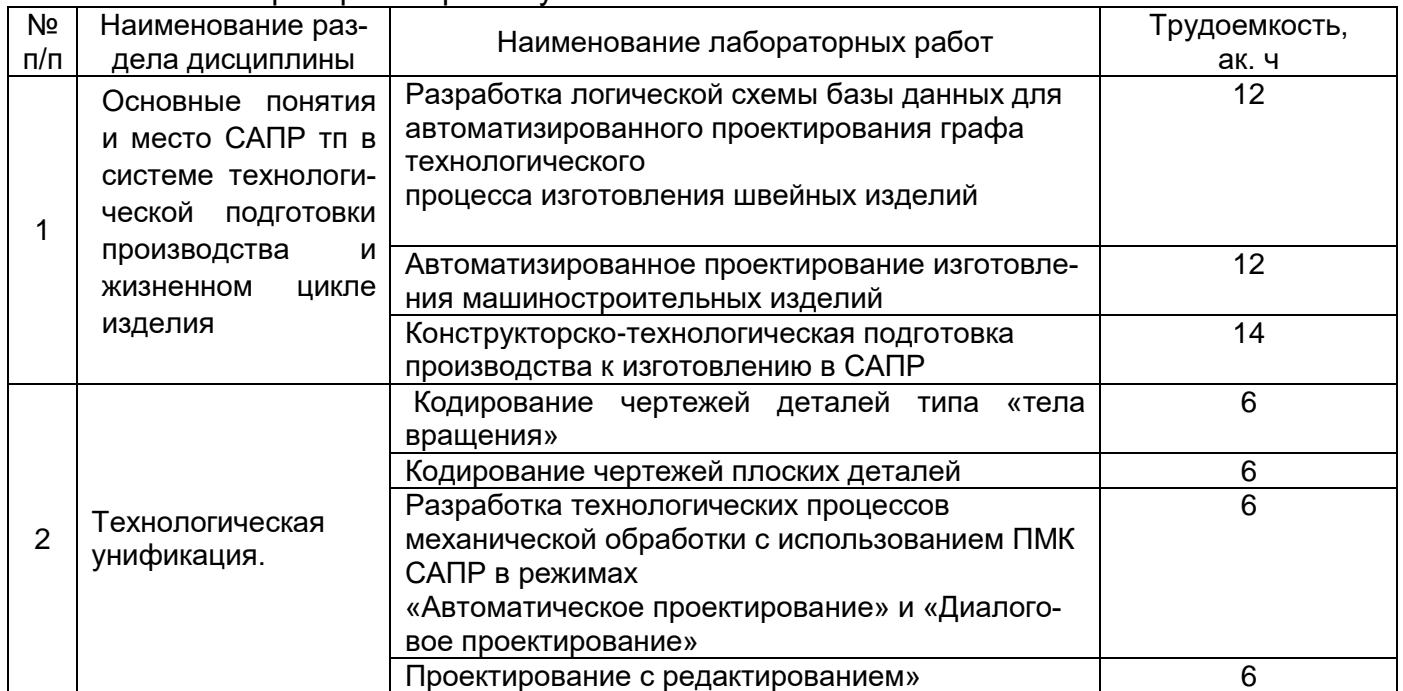

## 5.2.4 Самостоятельная работа обучающихся

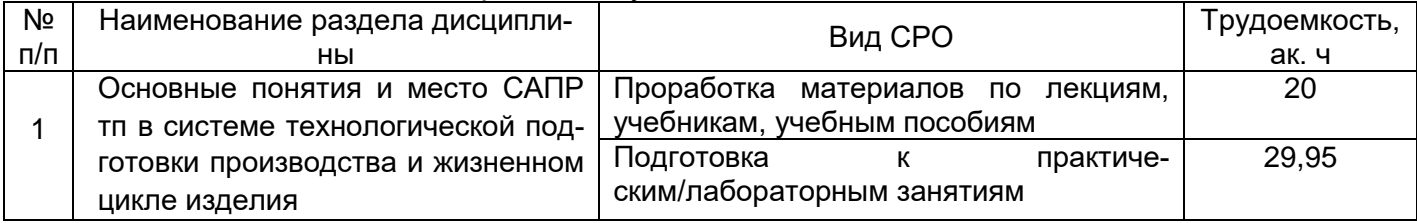

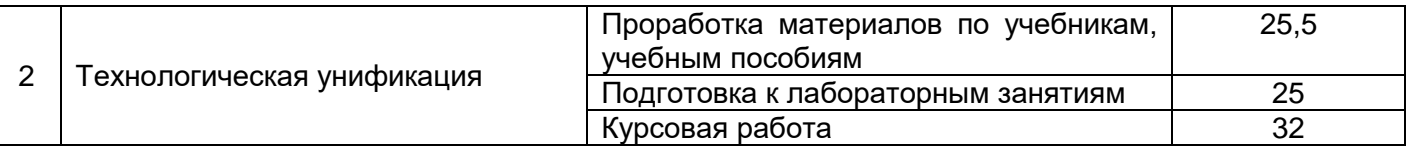

# **6 Учебно-методическое и информационное обеспечение дисциплины (моду-**

**ля)**

Для освоения дисциплины обучающийся может использовать:

#### **6.1 Основная литература**

1. Неверов, Е. Н. Основы автоматизированного проектирования : учебное пособие / Е. Н. Неверов, И. А. Короткий, П. С. Коротких. — Кемерово : КемГУ, 2022. — 108 с. <https://e.lanbook.com/book/290591>

2. Ковальчук, С. Н. Проектирование технологических процессов в САПР : учебное пособие / С. Н. Ковальчук. — Кемерово : КузГТУ имени Т.Ф. Горбачева, 2017. — 73 с. <https://e.lanbook.com/book/105410>

3. Юдин, К. А. Математическое моделирование и САПР: курс лекций : учебное пособие / К. А. Юдин. — Белгород : БГТУ им. В.Г. Шухова, 2019. — 116 с. <https://e.lanbook.com/book/162041>

#### **6.2 Дополнительная литература**

1. Маталин, А. А. Технология машиностроения : учебник для вузов (гриф УМО) / А. А. Маталин. — 6-е изд., стер. — Санкт-Петербург : Лань, 2024. — 512 с. https://e.lanbook.com/book/399728

2. Сысоев, С. К. Технология машиностроения. Проектирование технологических процессов : учебное пособие для вузов (гриф УМО) / С. К. Сысоев, А. С. Сысоев, В. А. Левко. — 4-е изд., стер. — Санкт-Петербург : Лань, 2024. — 352 с. https://e.lanbook.com/book/383858

3. Зубарев, Ю. М. Методы получения заготовок в машиностроении и расчет припусков на их обработку : учебное пособие для вузов (гриф УМО АМ)/ Ю. М. Зубарев. — 3-е изд., стер. — Санкт-Петербург : Лань, 2022. — 256 с. https://e.lanbook.com/book/215714

#### **6.3 Перечень учебно-методического обеспечения для самостоятельной работы обучающихся**

1. Освоение закрепленных за дисциплиной компетенций осуществляется посредством изучения теоретического материала на лекциях, выполнения практических работ. Учебно-методический комплекс дисциплины размещен в Электронной информационнообразовательной среде ВГУИТ [http://education.vsuet.ru/.](http://education.vsuet.ru/)

2. Самостоятельная работа студентов предполагает работу с отечественной литературой, учебниками, конспектами лекций, учебно-методическими материалами к практическим работам по алгоритму, детально изложенному в Методических указаниях к выполнению самостоятельной работы:

Методические указания размещены дополнительно в Электронной информационно-образовательной среде ВГУИТ <http://education.vsuet.ru/>Контроль выполнения самостоятельной работы осуществляется в виде тестирований, опросов, устных ответов, представления публичной защиты проектов.

#### **6.4 Перечень ресурсов информационно-телекоммуникационной сети «Интернет», необходимых для освоения дисциплины (модуля)**

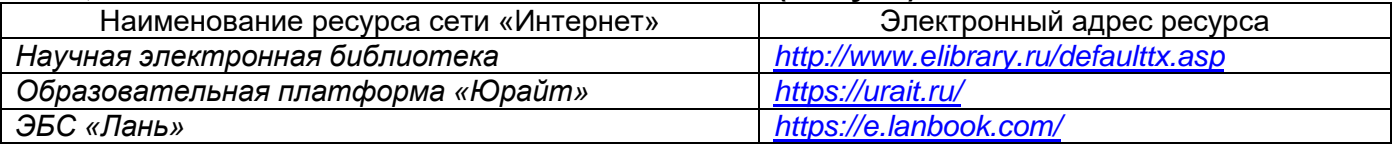

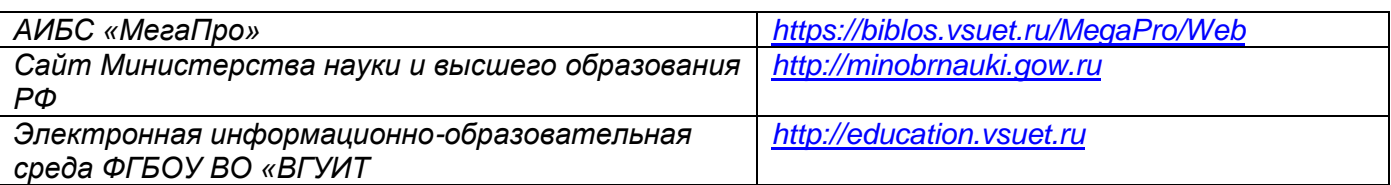

#### **6.5 Перечень информационных технологий, используемых при осуществлении образовательного процесса по дисциплине (модулю), включая перечень программного обеспечения и информационных справочных систем**

При изучении дисциплины используется программное обеспечение, современные профессиональные базы данных и информационные справочные системы: ЭИОС университета, в том числе на базе программной платформы «Среда электронного обучения 3KL».

**При освоении дисциплины используется лицензионное и открытое программное обеспечение**

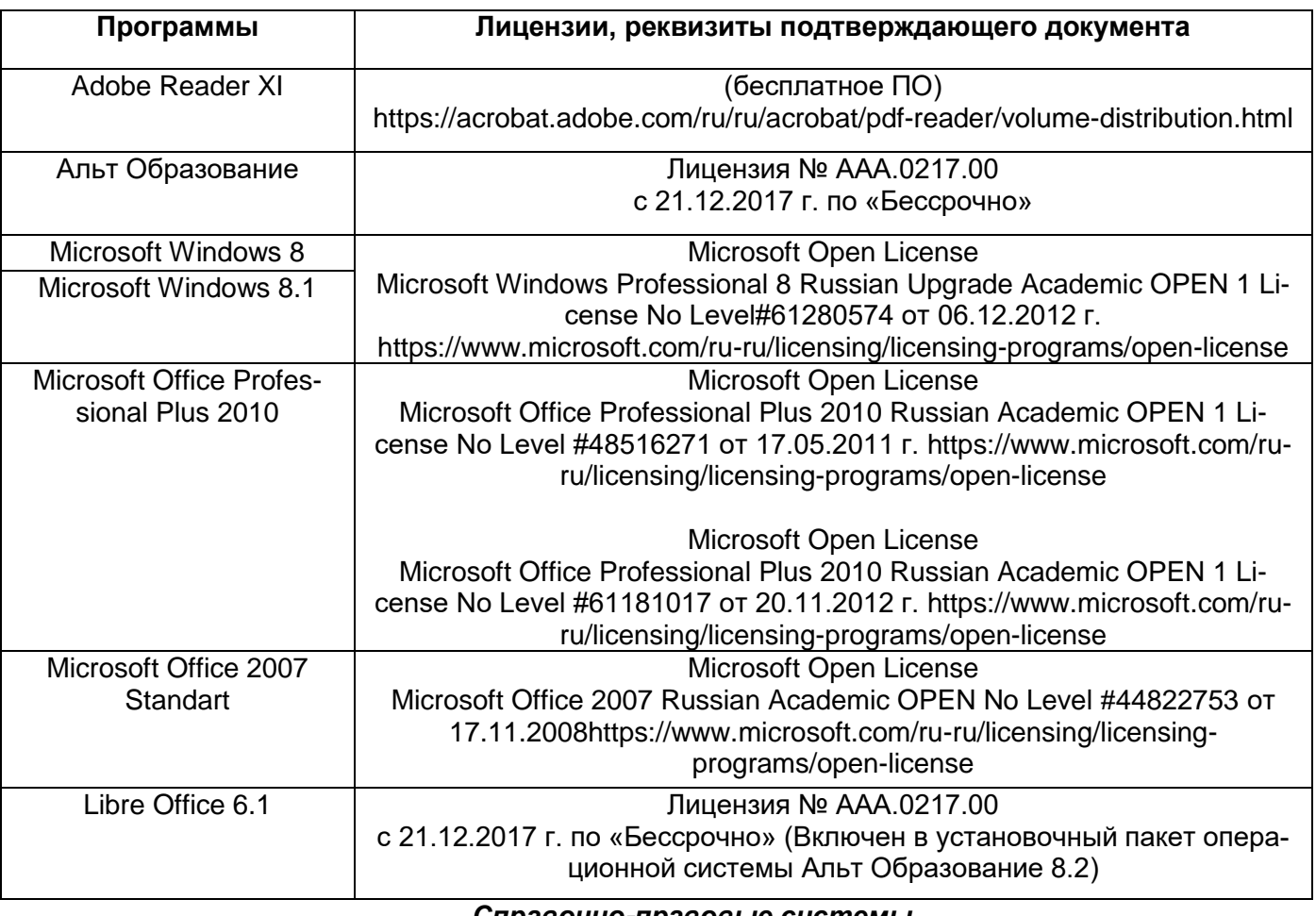

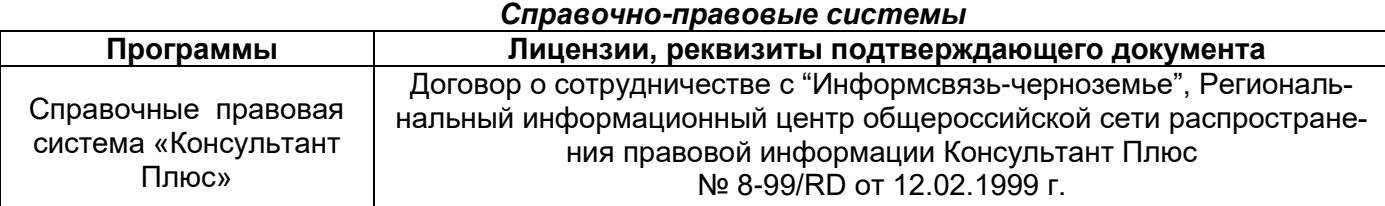

#### **7 Материально-техническое обеспечение дисциплины**

Материально-техническая база приведена в лицензионных формах и расположена по адpecy [https://vsuet.ru](https://vsuet.ru/)

Для проведения учебных занятий используются учебные аудитории:

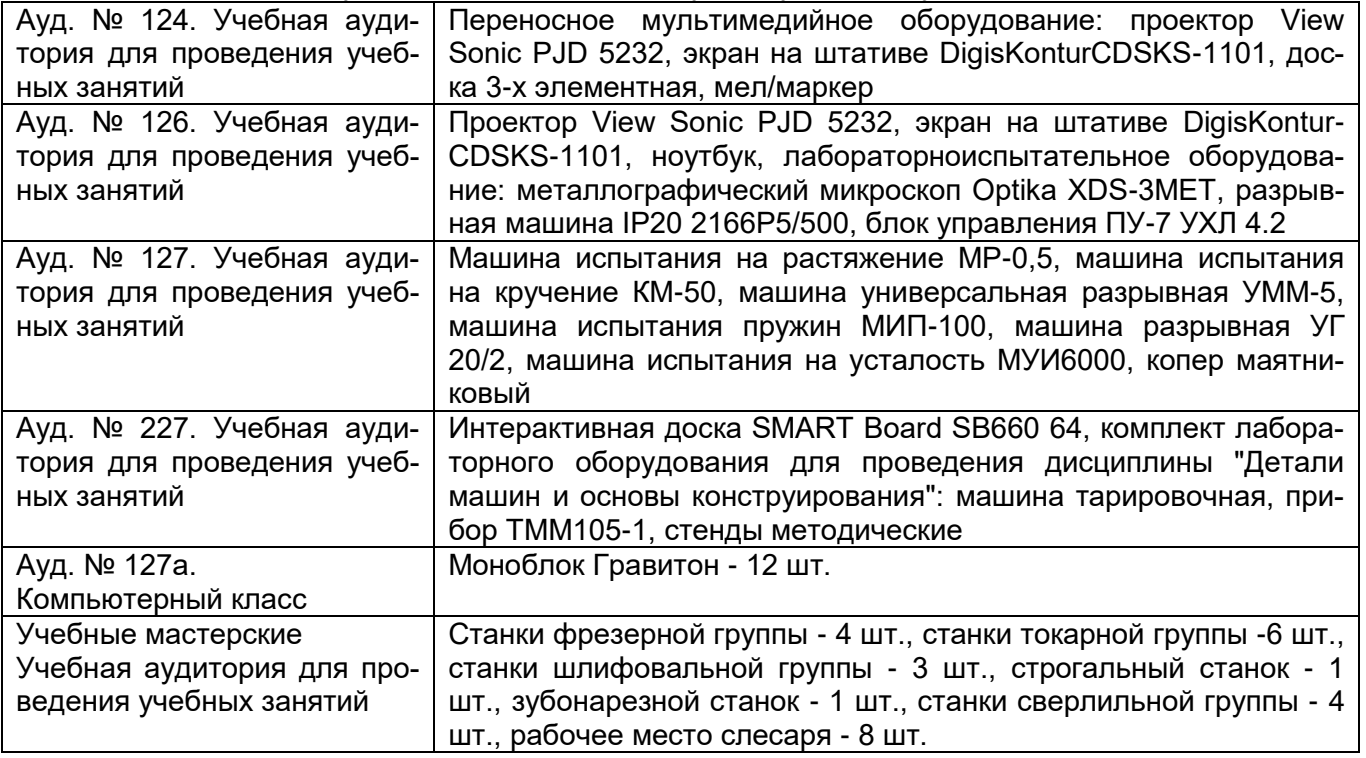

Самостоятельная работа обучающихся может осуществляться при использовании: Зал научной литературы ресурсного центра ВГУИТ: компьютеры Regard - 12 шт. Студенческий читальный зал ресурсного центра ВГУИТ: моноблоки - 16 шт.

**8 Оценочные материалы для промежуточной аттестации обучающихся по дисциплине (модулю)**

**Оценочные материалы** (ОМ) для дисциплины (модуля) включают:

- перечень компетенций с указанием индикаторов достижения компетенций, этапов их формирования в процессе освоения образовательной программы;

- описание шкал оценивания;

- типовые контрольные задания или иные материалы, необходимые для оценки знаний, умений, навыков;

- методические материалы, определяющие процедуры оценивания знаний, умений, навыков и (или) опыта деятельности.

ОМ представляются отдельным комплектом и **входят в состав рабочей программы дисциплины (модуля)**.

Оценочные материалы формируются в соответствии с П ВГУИТ «Положение об оценочных материалах».

**ПРИЛОЖЕНИЕ 1 к рабочей программе**

# **ОЦЕНОЧНЫЕ МАТЕРИАЛЫ ДЛЯ ПРОМЕЖУТОЧНОЙ АТТЕСТАЦИИ**

по дисциплине

**Системы автоматизированного проектирования и разработки технологических процессов**

# 1. Перечень компетенций с указанием этапов их формирования

Процесс изучения дисциплины направлен на формирование следующих компетенций (таблица).

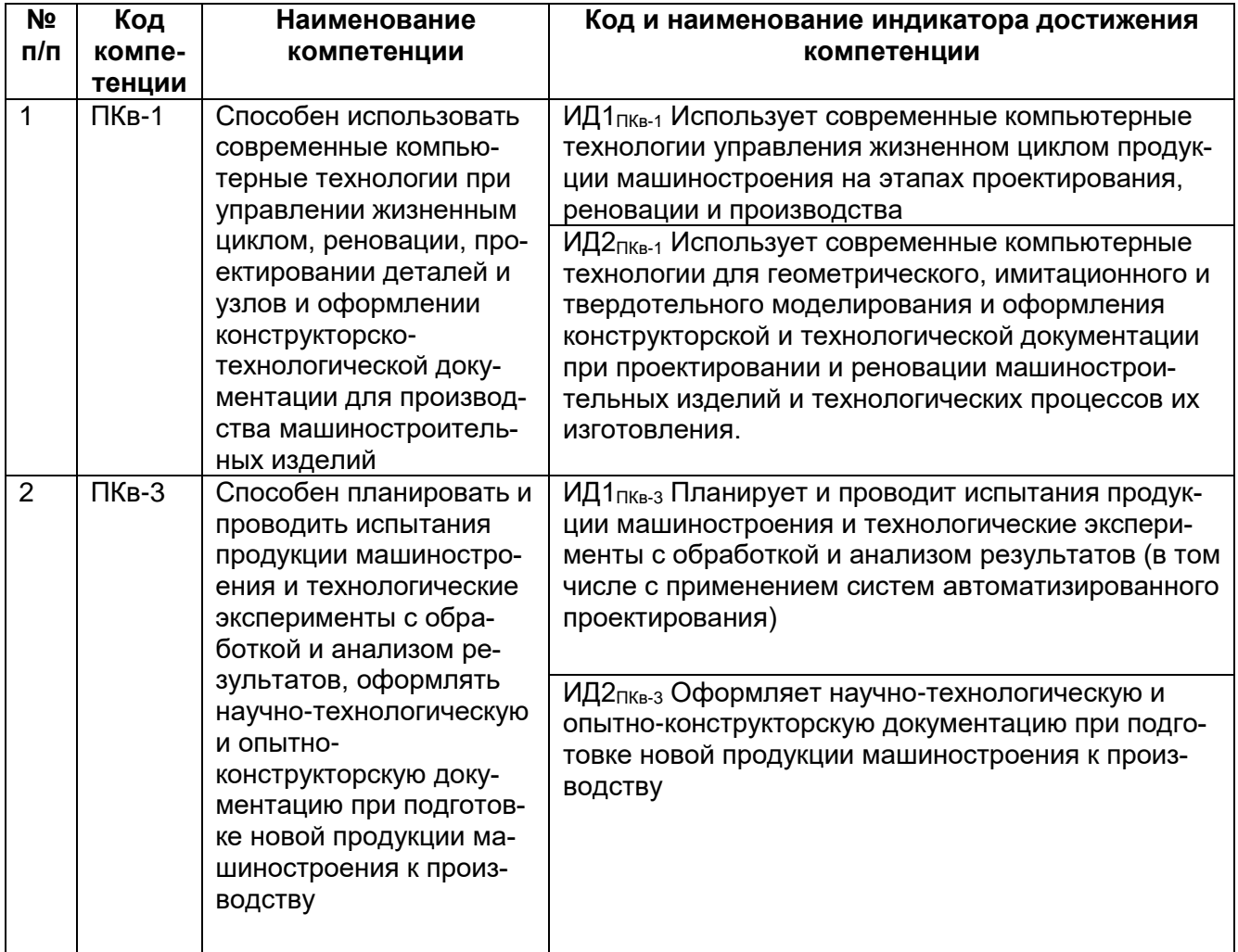

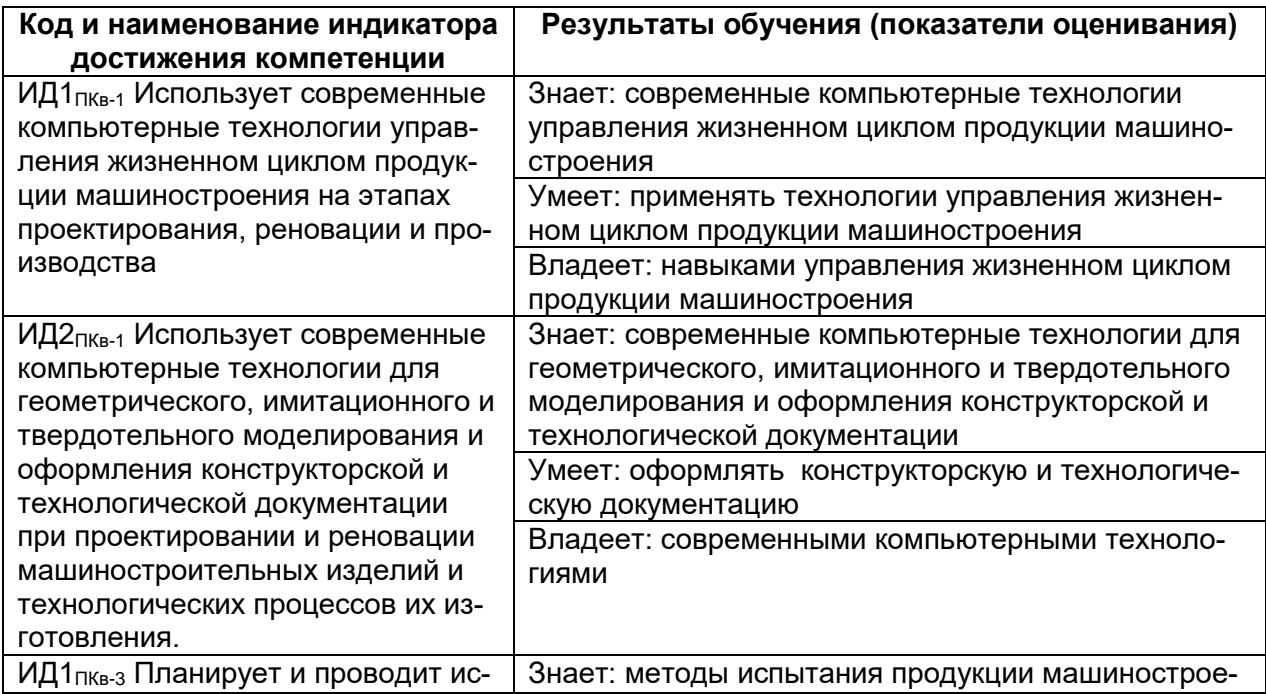

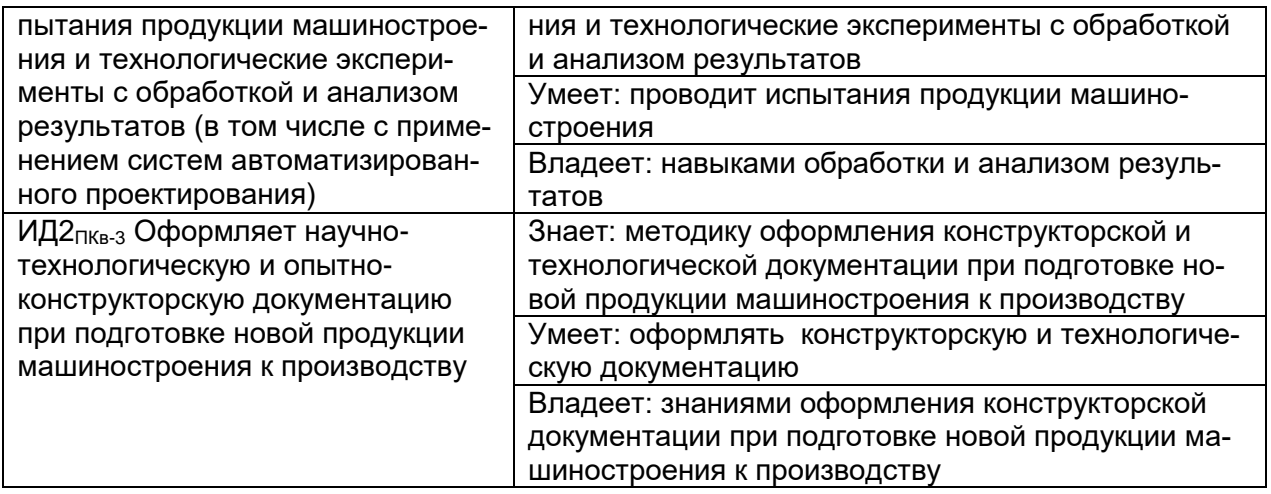

## 2. Паспорт фонда оценочных средств по дисциплине

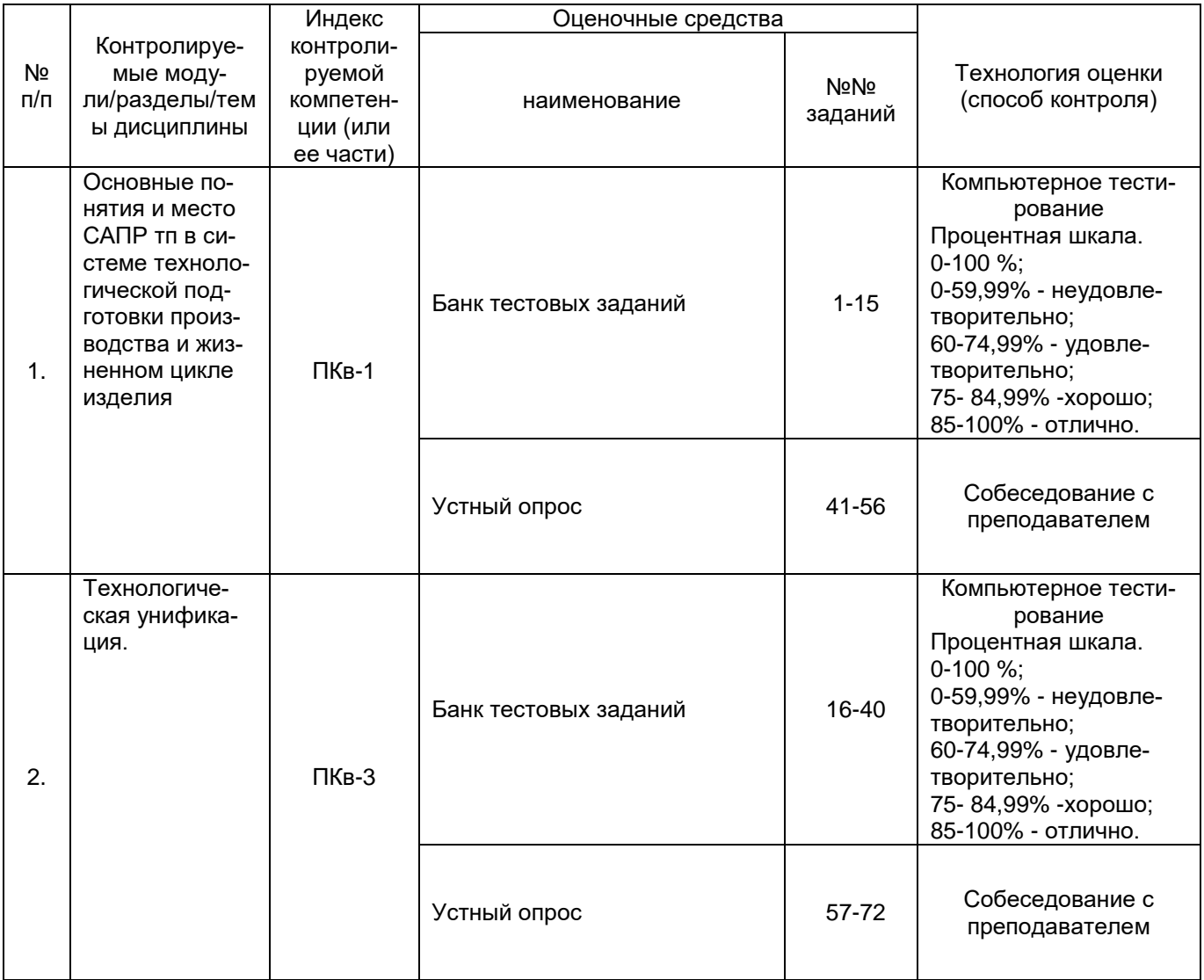

 $3.$ Оценочные средства для промежуточной аттестации (зачёт, экзамен)

Типовые контрольные задания или иные материалы, необходимые для оценки знаний, умений, навыков и (или) опыта деятельности, характеризующих этапы формирования компетенций в процессе освоения образовательной программы

Для оценки знаний, умений, навыков студентов по дисциплине применяется бальнорейтинговая система оценки сформированности компетенций студента.

Бально-рейтинговая система оценки осуществляется в течение всего семестра при проведении аудиторных занятий и контроля самостоятельной работы. Показателями ОМ являются: текущий опрос в виде собеседования на лабораторных работах, практических занятиях, тестовые задания в виде решения контрольных работ на практических работах и самостоятельно (домашняя контрольная работа) и сдачи курсовой работы по предложенной преподавателем теме. Оценки выставляются в соответствии с графиком контроля текущей успеваемости студентов в автоматизированную систему баз данных (АСУБД) «Рейтинг студентов».

Обучающийся, набравший в семестре более 60 % от максимально возможной бальнорейтинговой оценки работы в семестре получает экзамен автоматически.

Студент, набравший за текущую работу в семестре менее 60 %, т.к. не выполнил всю работу в семестре по объективным причинам (болезнь, официальное освобождение и т.п.) допускается до экзамена, однако ему дополнительно задаются вопросы на собеседовании по разделам, выносимым на экзамен.

Аттестация обучающегося по дисциплине проводится в форме тестирования и предусматривает возможность последующего собеседования (экзамена). Зачет проводится в виде тестового задания.

#### *3. 1 Тесты (тестовые задания)*

#### *3.1.1 ПКв-1 - Способен использовать современные компьютерные технологии при управлении жизненным циклом, реновации, проектировании деталей и узлов и оформлении конструкторско-технологической документации для производства машиностроительных изделий.*

 $(M<sub>H1</sub><sub>IRB-1</sub>$  Использует современные компьютерные технологии управления жизненном циклом продукции машиностроения на этапах проектирования, реновации и производства; ИД2<sub>ПКв-1</sub> Использует современные компьютерные технологии для геометрического, имитационного и твердотельного моделирования и оформления конструкторской и технологической документации при проектировании и реновации машиностроительных изделий и технологических процессов их изготовления)

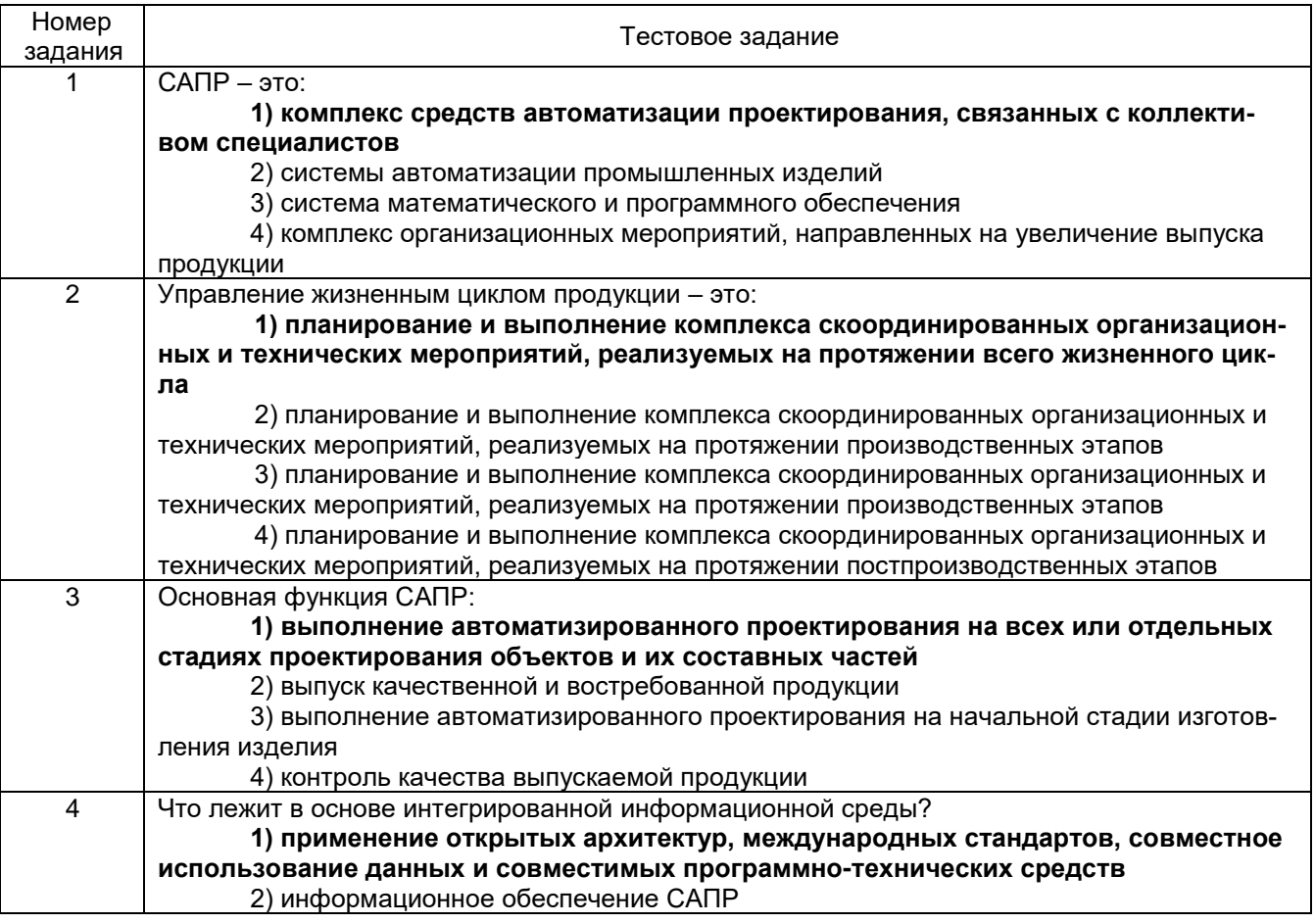

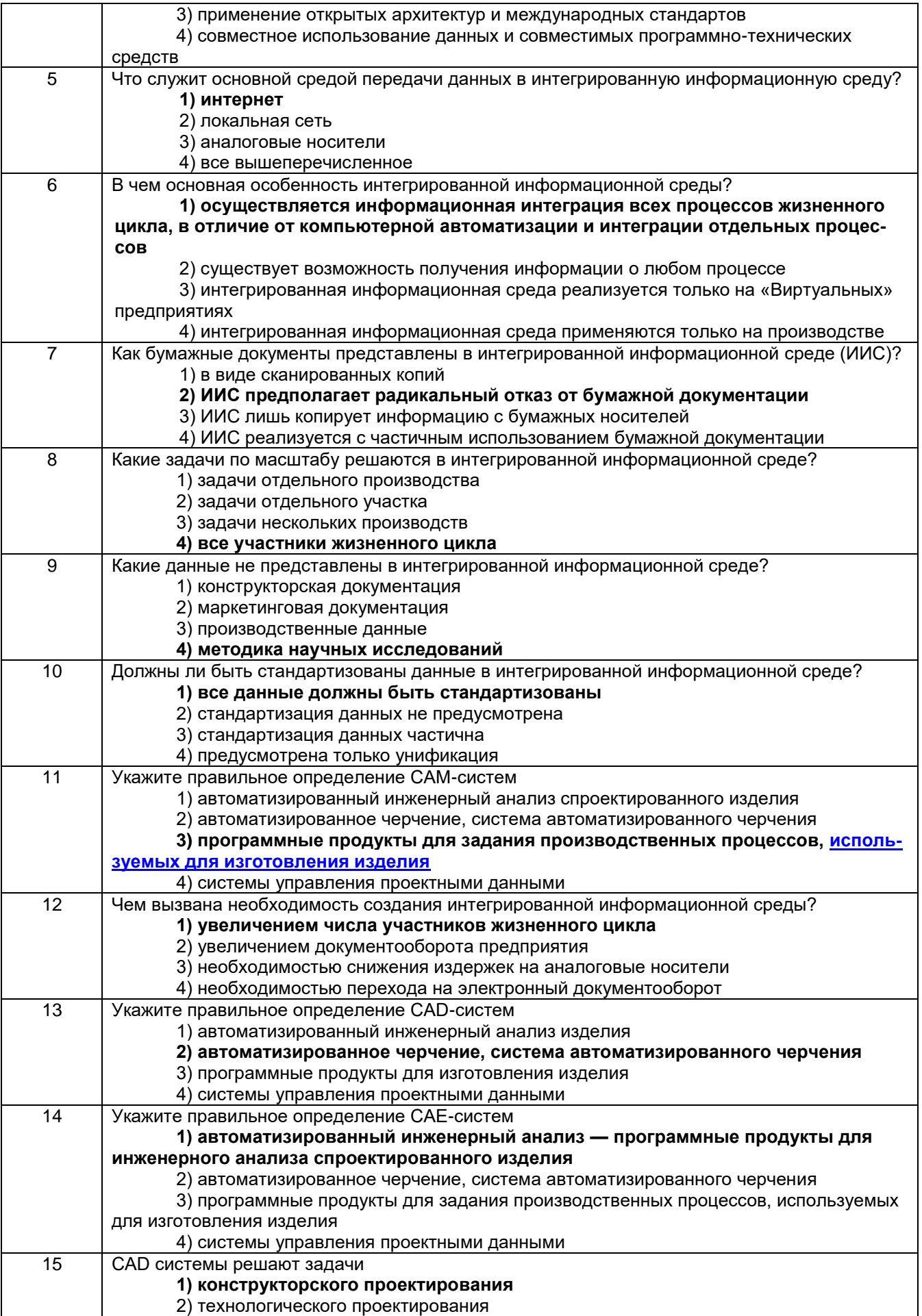

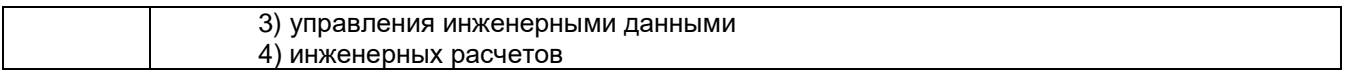

#### 3.1.2 ПКв-3 - Способен планировать и проводить испытания продукции машиностроения и технологические эксперименты с обработкой и анализом результатов, оформлять научно-технологическую и опытно-конструкторскую документацию при подготовке новой продукции машиностроения к производству

(ИД1<sub>ПКв-3</sub> Планирует и проводит испытания продукции машиностроения и технологические эксперименты с обработкой и анализом результатов (в том числе с применением систем автоматизи-Оформляет рованного проектирования);  $M\Pi2$ пкв-з научно-технологическую  $M$ ОПЫТНОконструкторскую документацию при подготовке новой продукции машиностроения к производству)

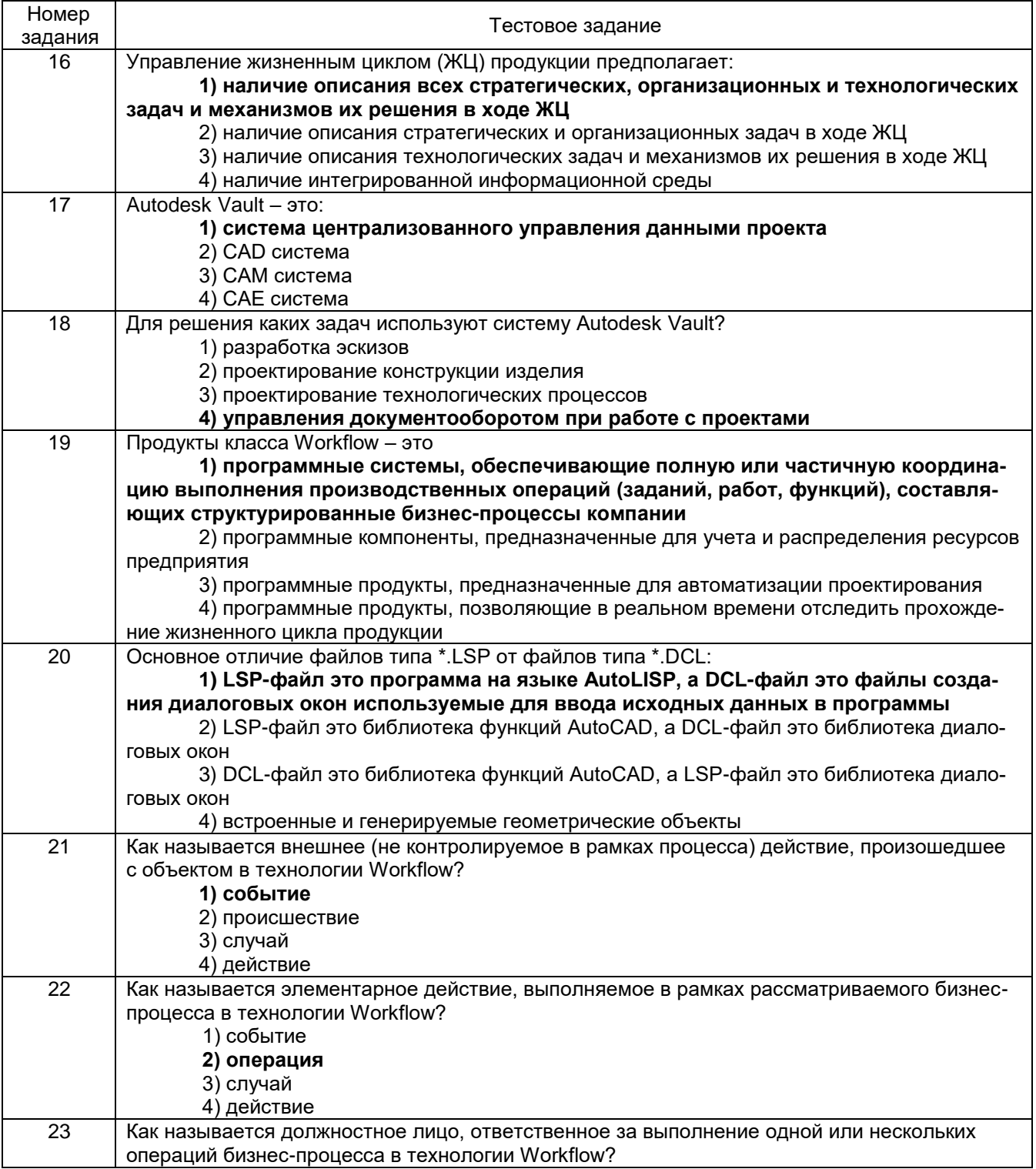

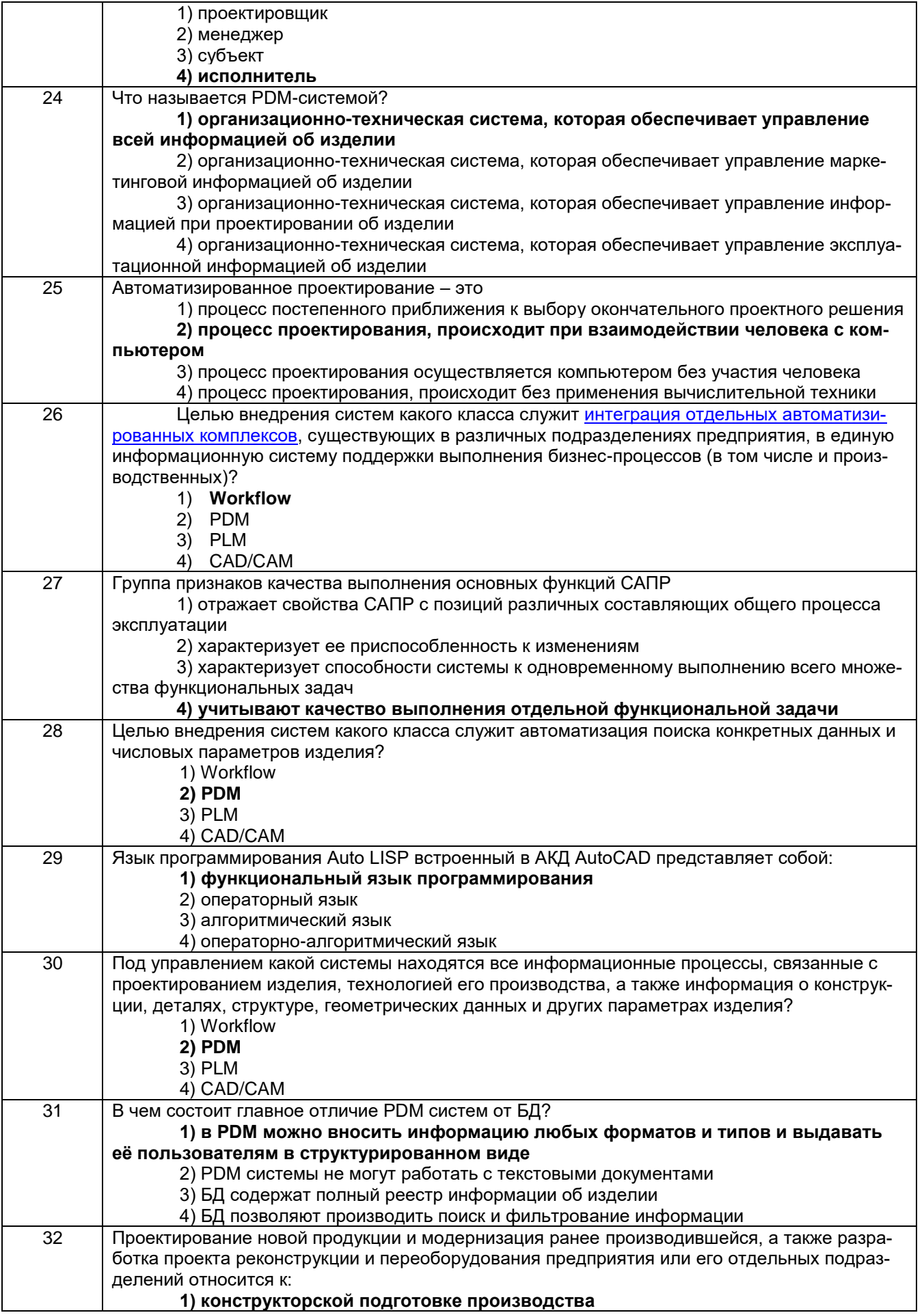

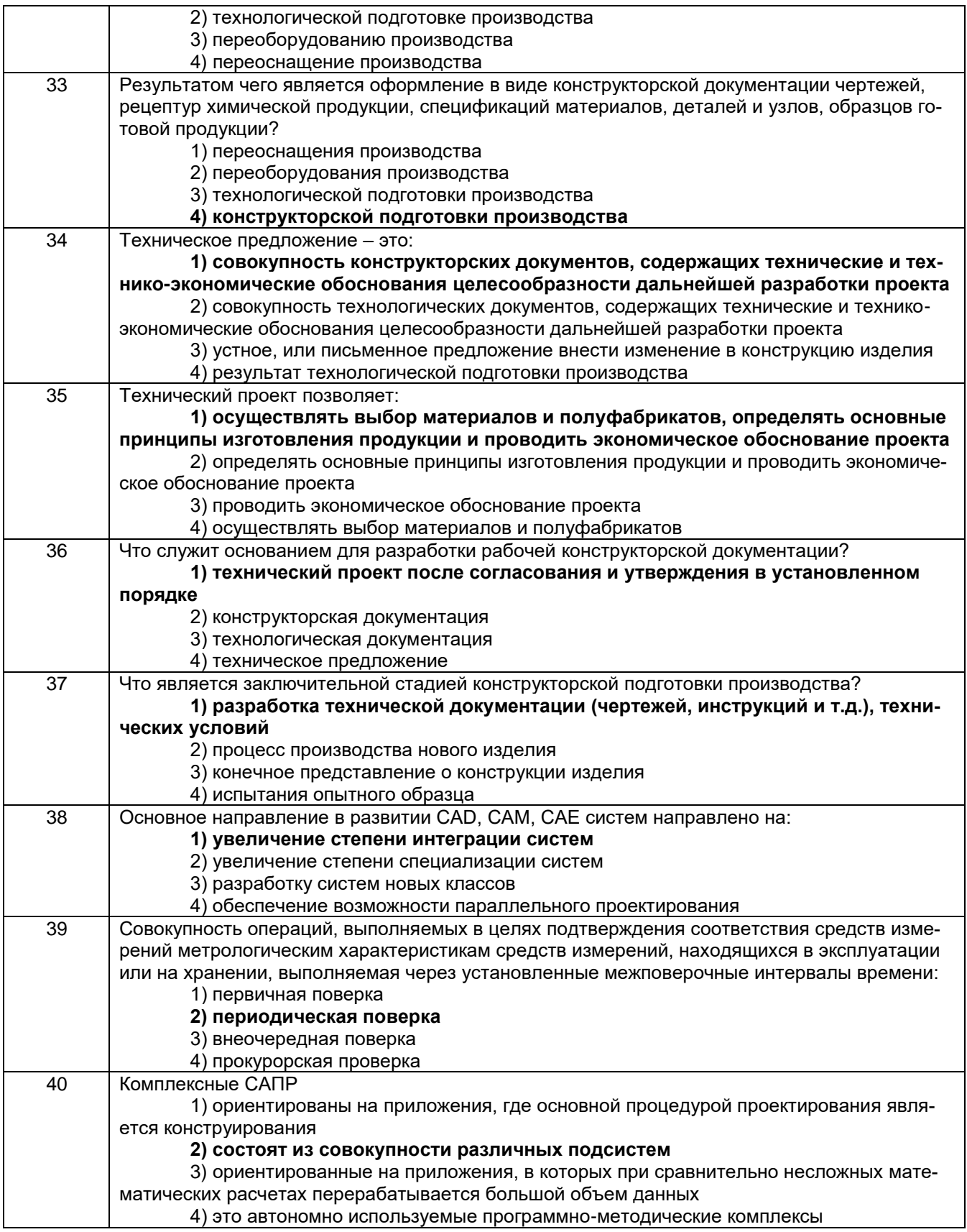

*3.2 Собеседование (вопросы для устного опроса)*

*3.2.1 ПКв-1 - Способен использовать современные компьютерные технологии при управлении жизненным циклом, реновации, проектировании деталей и узлов и оформлении конструкторско-технологической документации для произ***водства машиностроительных изделий.** (ИД1<sub>ПКв-1</sub> Использует современные компьютерные технологии управления жизненном циклом продукции машиностроения на этапах проектирования, реновации и производства; ИД2<sub>ПКв-1</sub> Использует современные компьютерные технологии для геометрического, имитационного и твердотельного моделирования и оформления конструкторской и технологической документации при проектировании и реновации машиностроительных изделий и технологических процессов их изготовления)

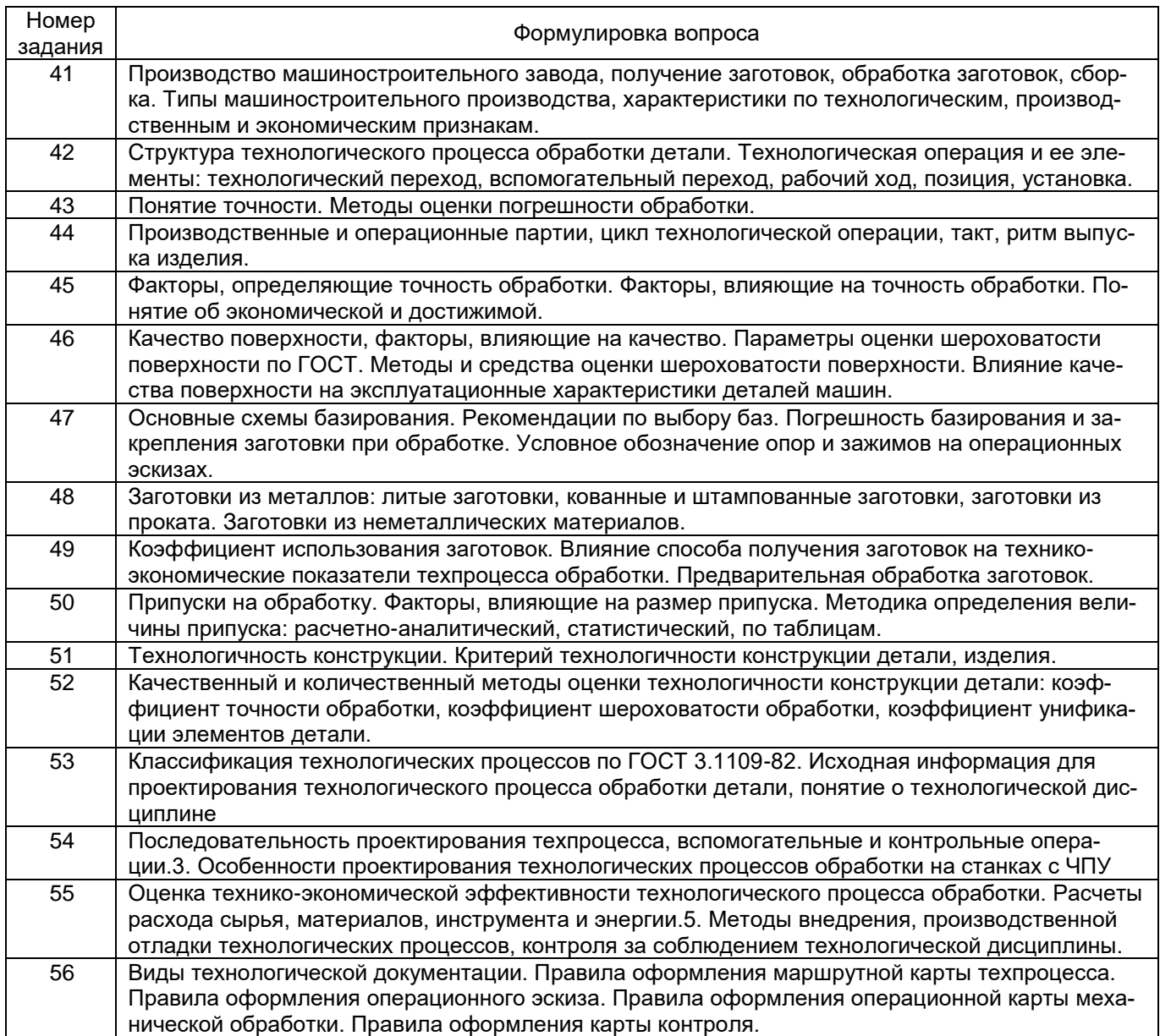

*3.2.2 ПКв-3 - Способен планировать и проводить испытания продукции машиностроения и технологические эксперименты с обработкой и анализом результатов, оформлять научно-технологическую и опытно-конструкторскую документацию при подготовке*  **новой продукции машиностроения к производству** (ИД1<sub>ПКв-3</sub> Планирует и проводит испытания продукции машиностроения и технологические эксперименты с обработкой и анализом результатов (в том числе с применением систем автоматизированного проектирования); ИД2<sub>ПКв-3</sub> Оформляет научно-технологическую и опытно-конструкторскую документацию при подготовке новой продукции машиностроения к производству)

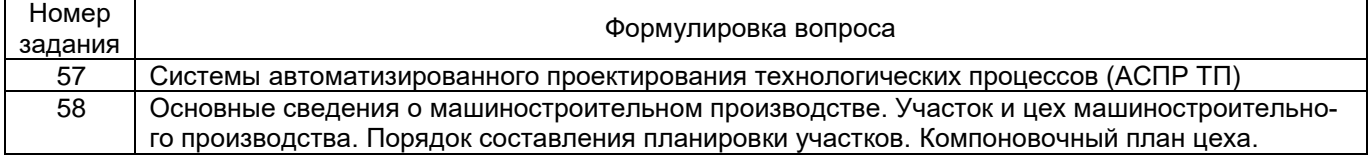

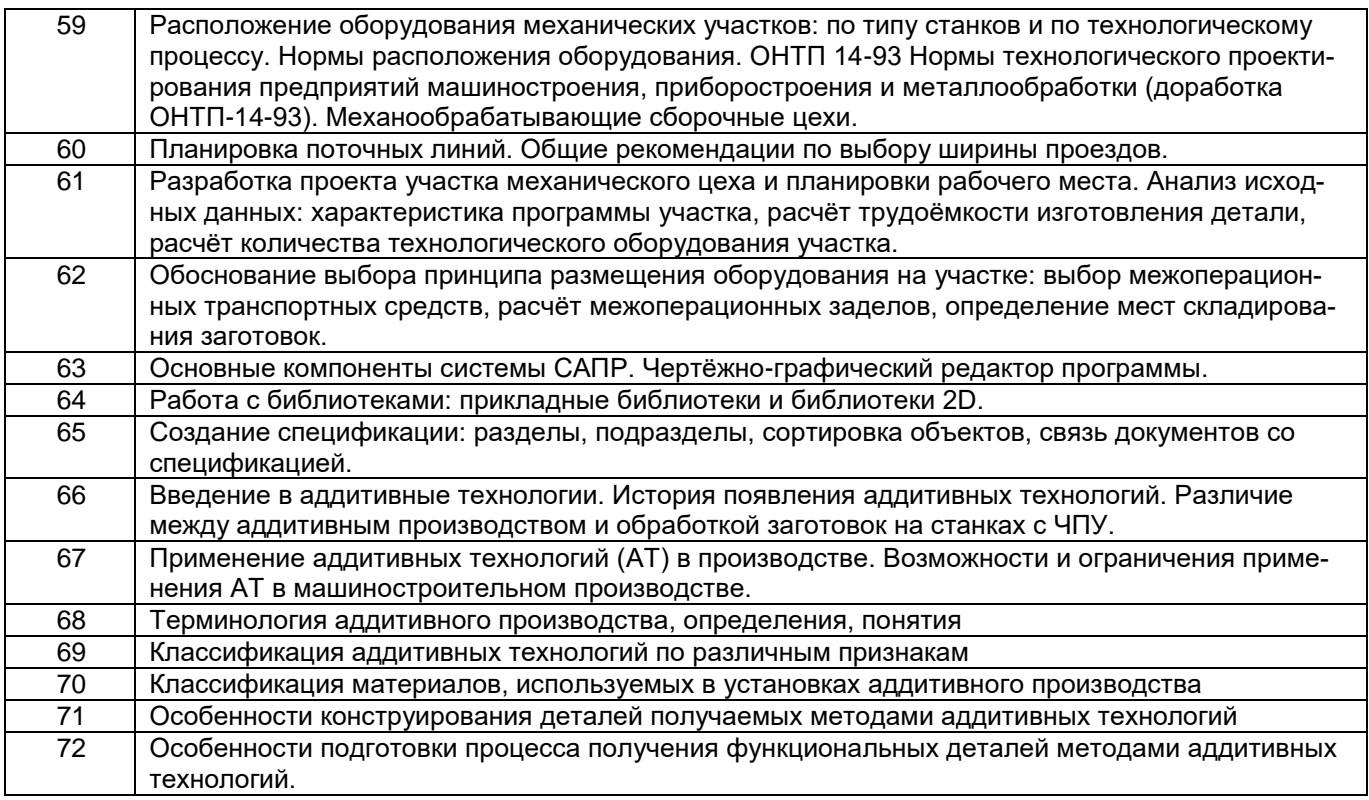

#### **4. Методические материалы, определяющие процедуры оценивания знаний, умений, навыков и (или) опыта деятельности, характеризующих этапы формирования компетенций.**

Процедуры оценивания в ходе изучения дисциплины знаний, умений и навыков, характеризующих этапы формирования компетенций, регламентируются положениями:

- П ВГУИТ 2.4.03 Положение о курсовых экзаменах и зачетах;

- П ВГУИТ 4.1.02 Положение о рейтинговой оценке текущей успеваемости.

Для оценки знаний, умений, навыков обучающихся по дисциплине применяется рейтинговая система. Итоговая оценка по дисциплине определяется на основании определения среднеарифметического значения баллов по каждому заданию.

# 5. Описание показателей и критериев оценивания компетенций на различных этапах их формирования, описание<br>шкал оценивания для каждого результата обучения по дисциплине

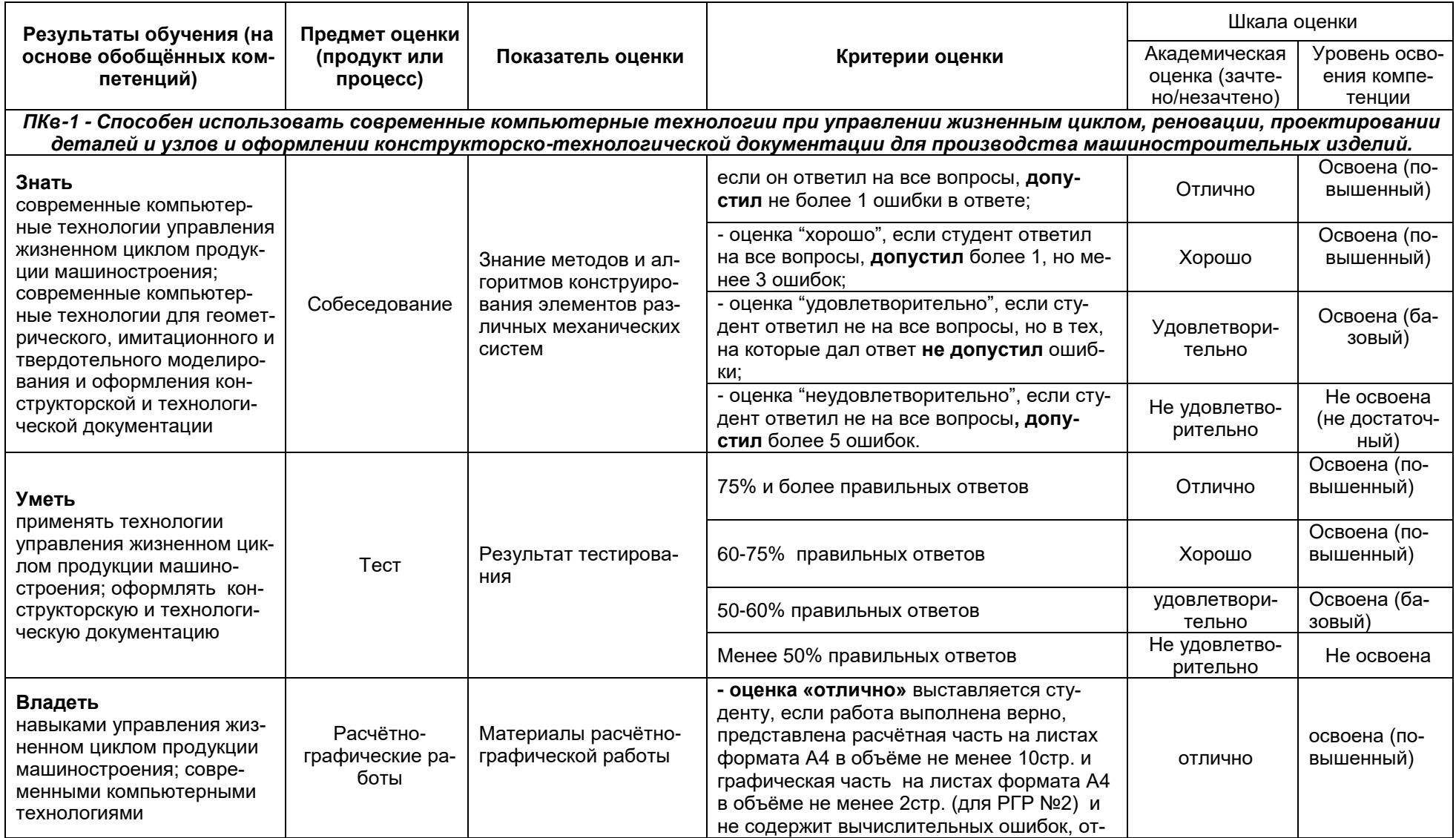

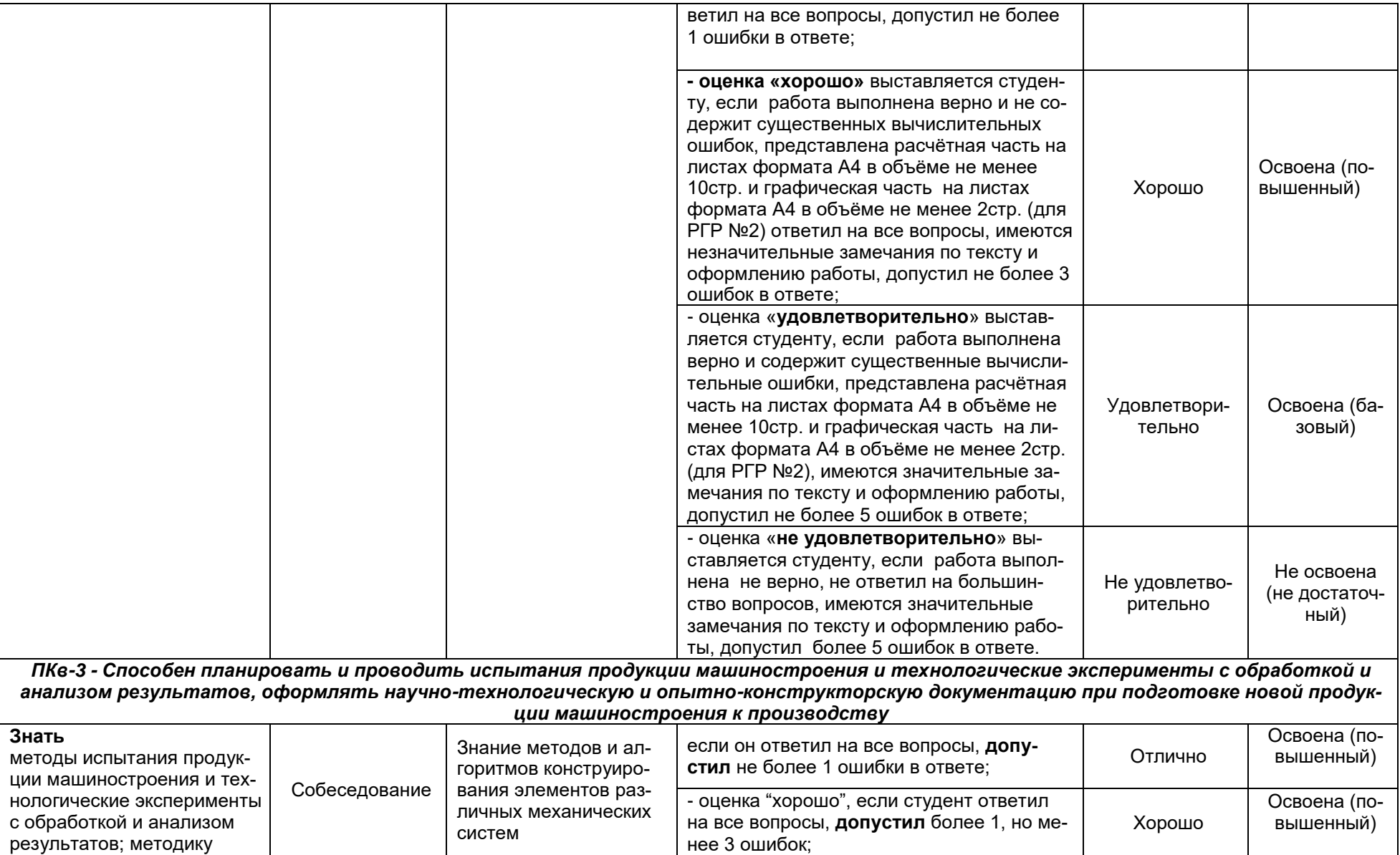

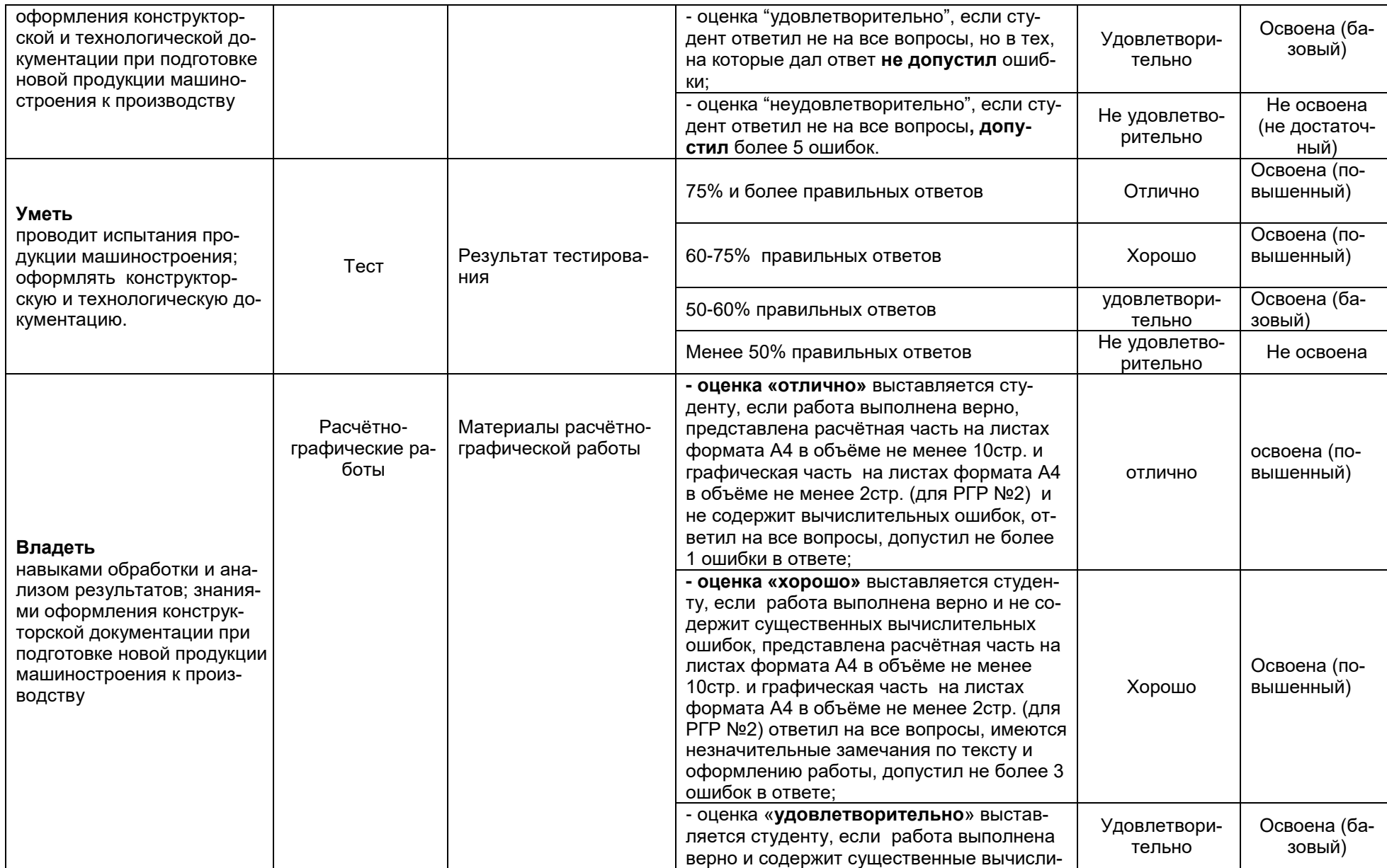

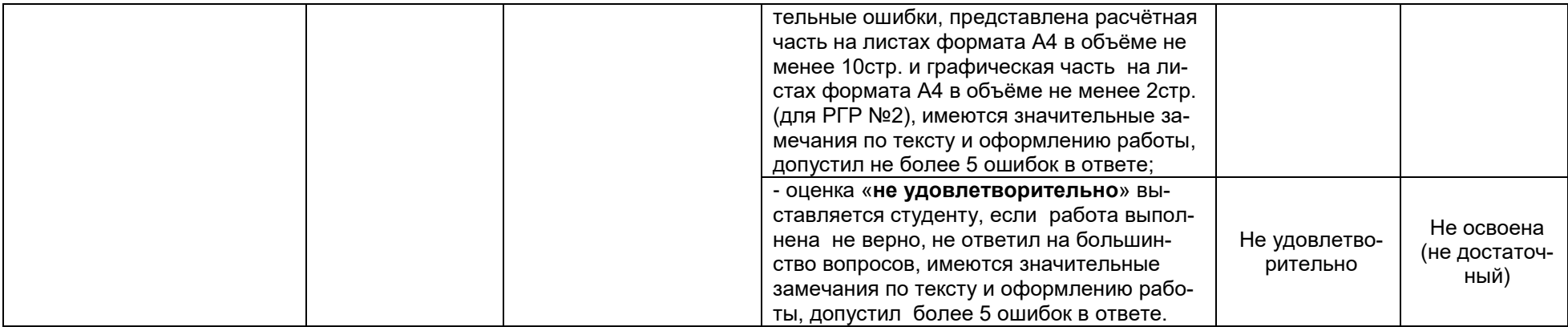

#### **АННОТАЦИЯ К Р А Б О Ч Е Й П Р О Г Р А М М Е ДИСЦИПЛИНЫ**

#### СИСТЕМЫ АВТОМАТИЗИРОВАННОГО ПРОЕКТИРОВАНИЯ И РАЗРАБОТКИ ТЕХНОЛОГИЧЕ-СКИХ ПРОЦЕССОВ

Процесс изучения дисциплины направлен на формирование следующих компетенций:

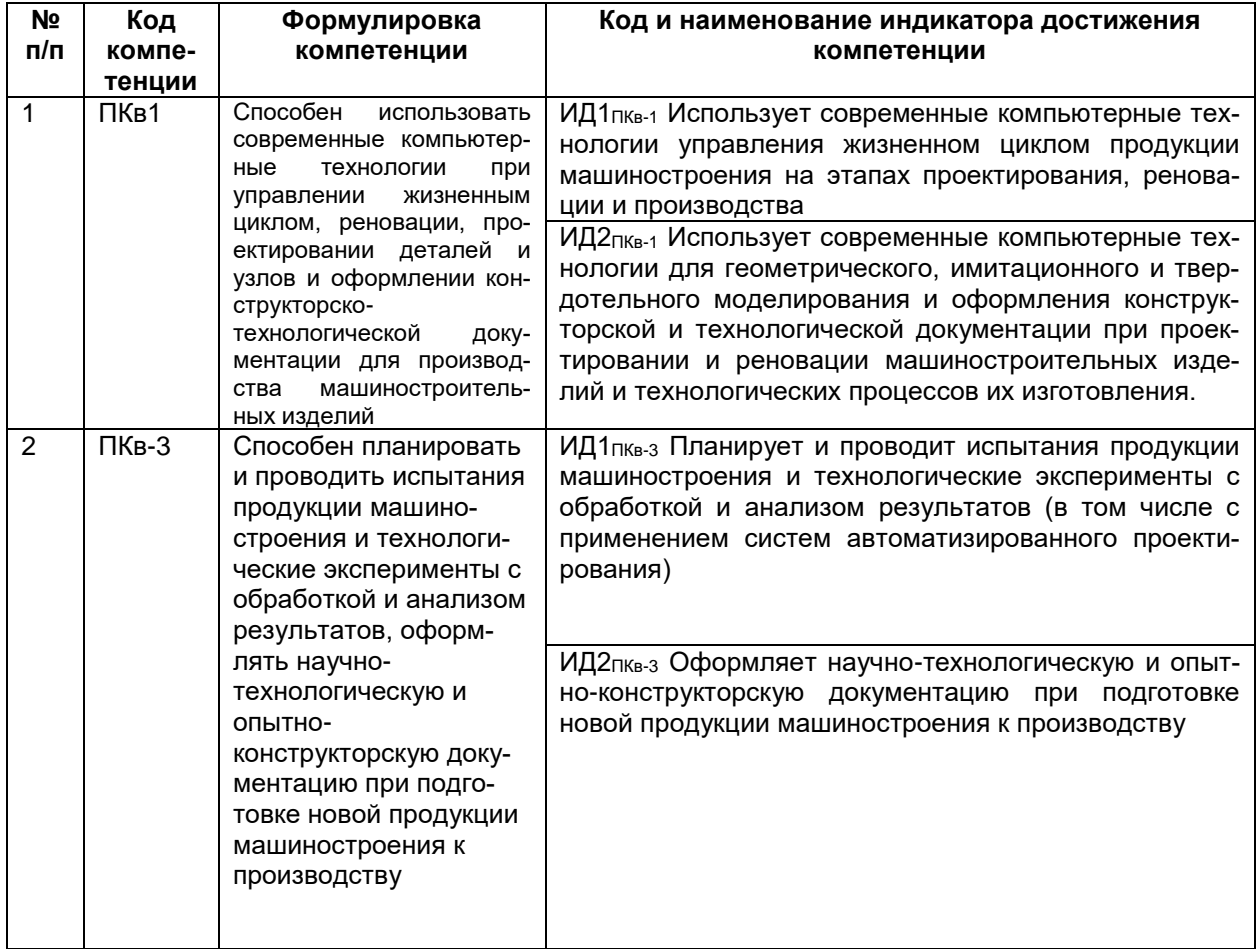

**Содержание разделов дисциплины** Основные понятия и место САПР тп в системе технологической подготовки производства и жизненном цикле изделия: Современные компьютерные технологии управления жизненном циклом продукции машиностроения на этапах проектирования, реновации и производства Понятие о САПР ТП Место САПР ТП в системе технологической подготовки производства. Место САПР ТП в жизненном цикле изделия.

Технологическая унификация: Оформление конструкторской и технологической документации при проектировании машиностроительных изделий и технологических процессов их изготовления. Технологическая унификация Разновидности технологического проектирования Функциональная схема САПР ТП. Оформление научно-технологической и опытно-конструкторской документации при подготовке новой продукции машиностроения к производству